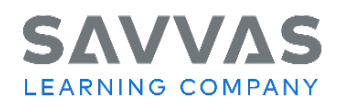

California History-Social Science Programs United States History, World History, American Government, Economics Digital Path—Get Started on Savvas Realize

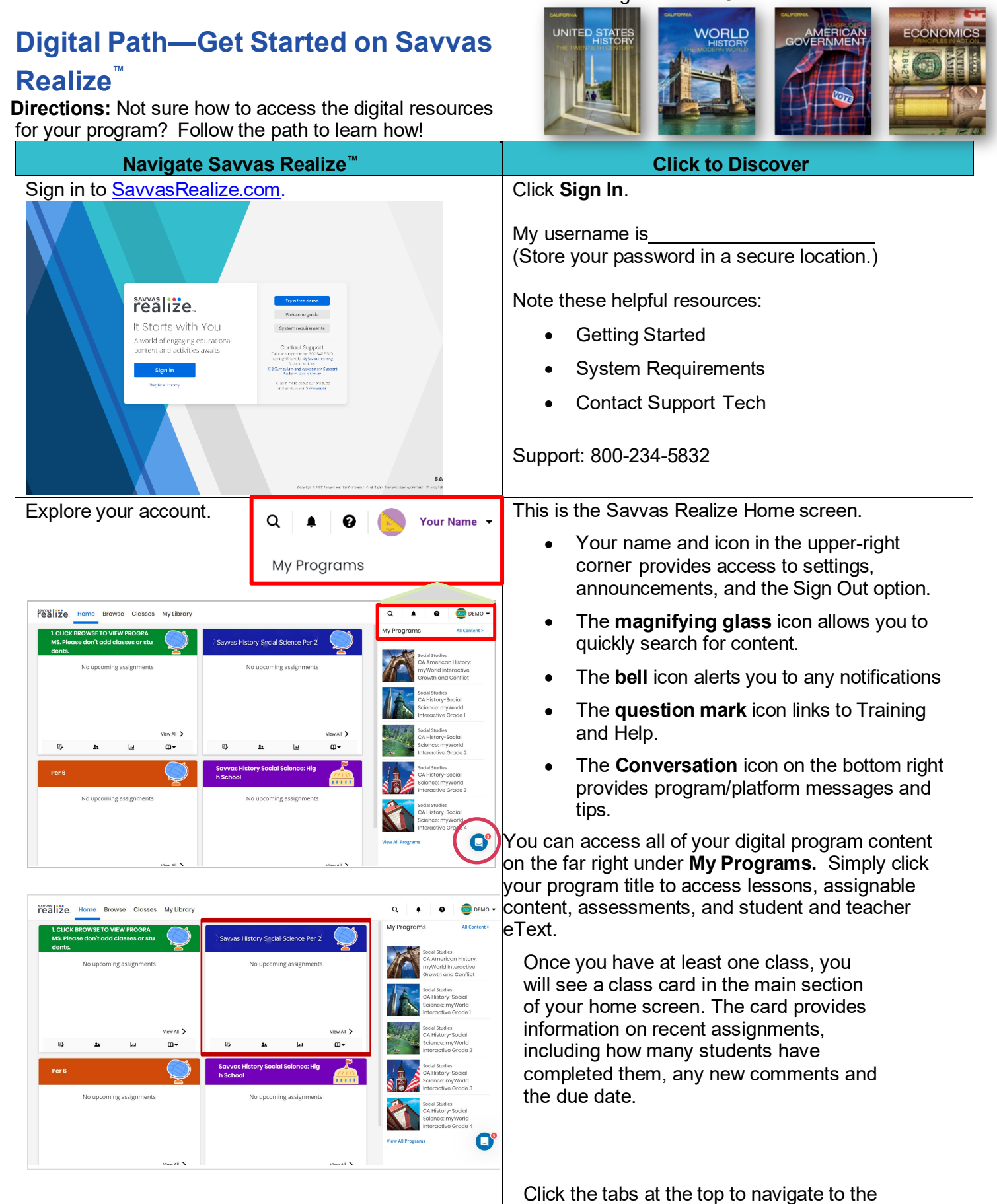

Copyright © 2024 Savvas Learning Company LLC All Rights Reserved. **Savvas™** and **Savvas Learning Company™** are the exclusive trademarks of Savvas Learning Company LLC in the US and in other countries.

1

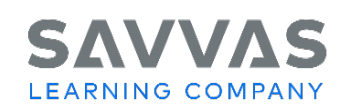

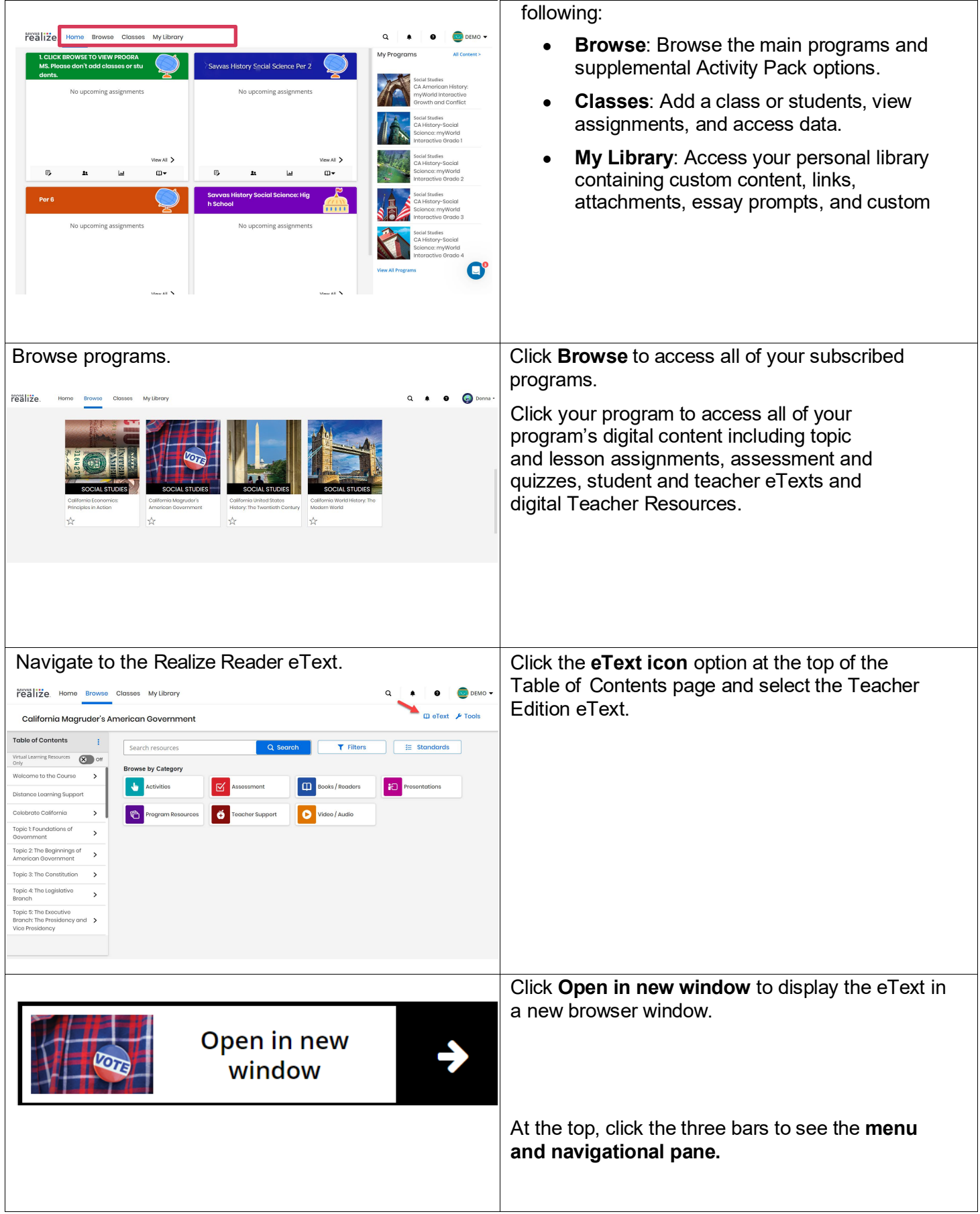

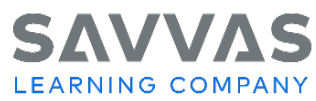

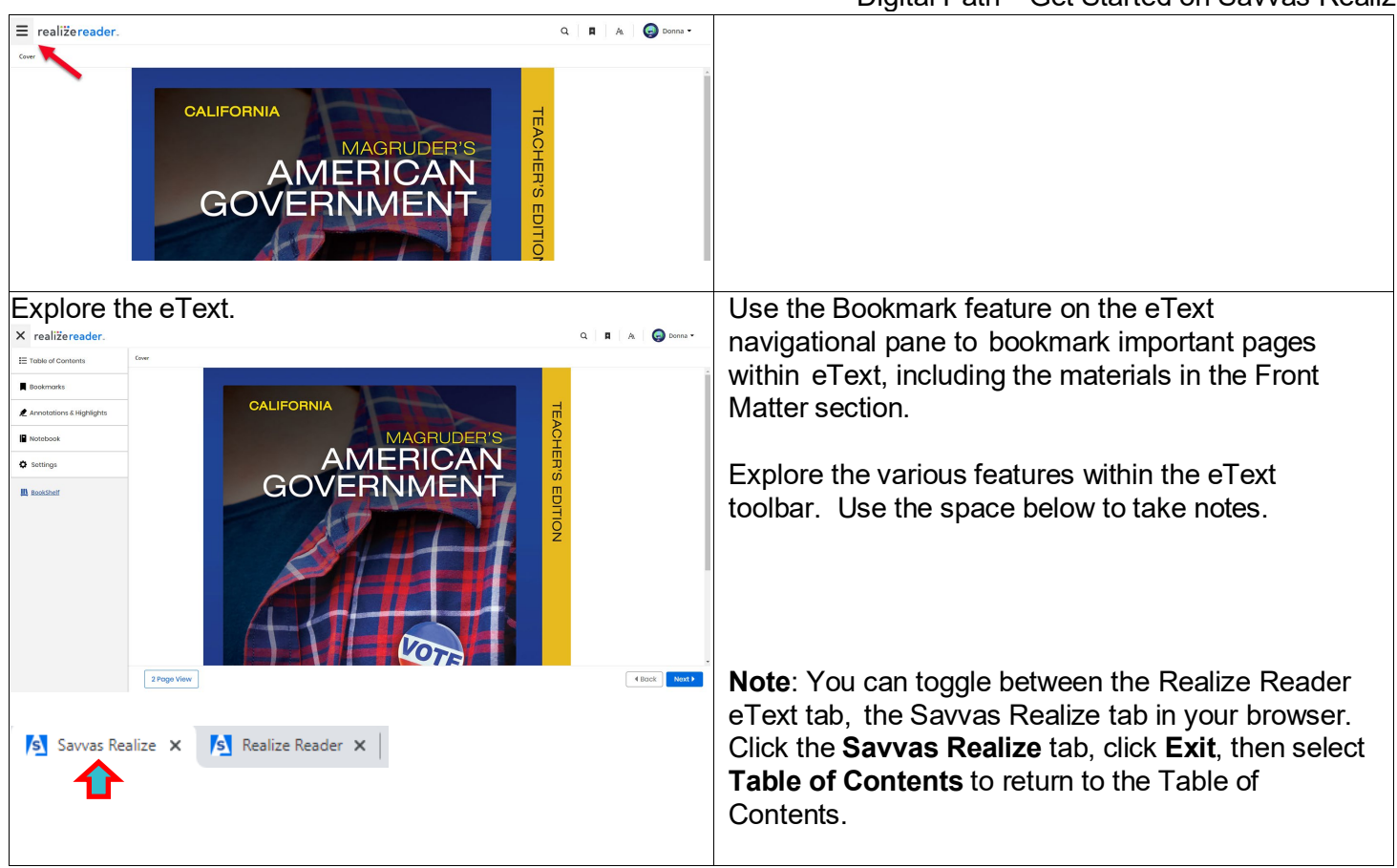

## **Explore Welcome to the Course** Explore the **Welcome to the Course** option Under the table of Contents, click **Welcome to the Course** and explore the resources for the following realize. Home Browse Classes My Library  $\Omega$  $\bullet$ DEMO - $\bullet$ categories:  $\Box$  eText  $\cancel{\blacktriangleright}$  Tools • How to Use This Program California Magruder's American Government • Differentiated Instruction Overview < Welcome to the Course How to Use This Program > • Professional Development Differentiated Instruction Overview Parent Resources **Authors, Consultants, and**  $8 - 1$ Reviewers and Academic Consultant Click on an item in the  $\overline{a}$ Professional Development After the training session, please take some time to explore these PD resources in depth. Also, be sure to check out the leveled lesson summaries within each lesson. *© 2024 Google Inc. All rights reserved. Google Expeditions™ is a trademark of Google Inc.*